Introduction to WrightEagleBase 江淼 [mjiang@mail.ustc.edu.cn](mailto:mjiang@mail.ustc.edu.cn) (Base on WrightEagleBase3.0)

# **Outline**

- About World State
- About Decision
- Source Code Structure
- Some Useful Functions and Tools

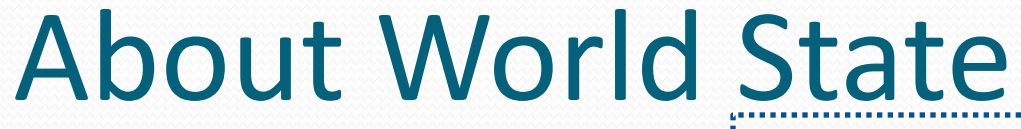

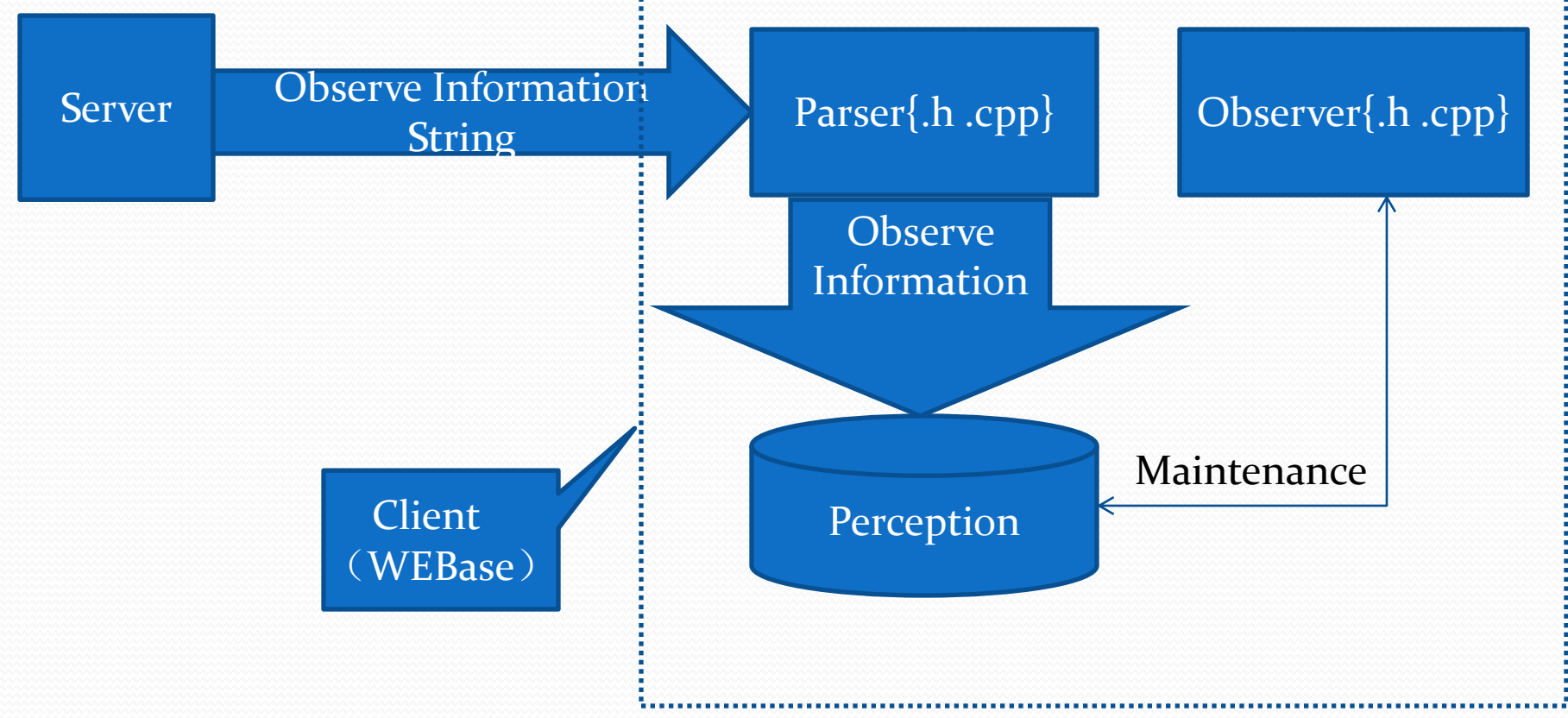

#### About World State

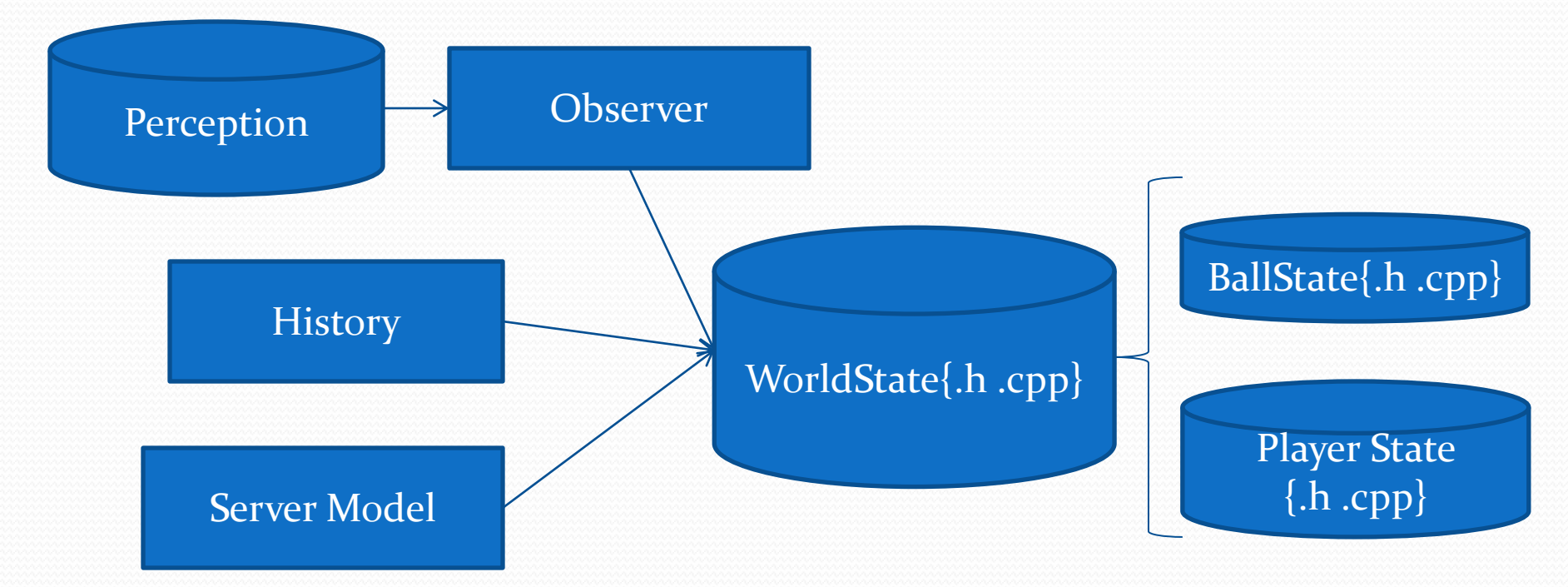

# Info State

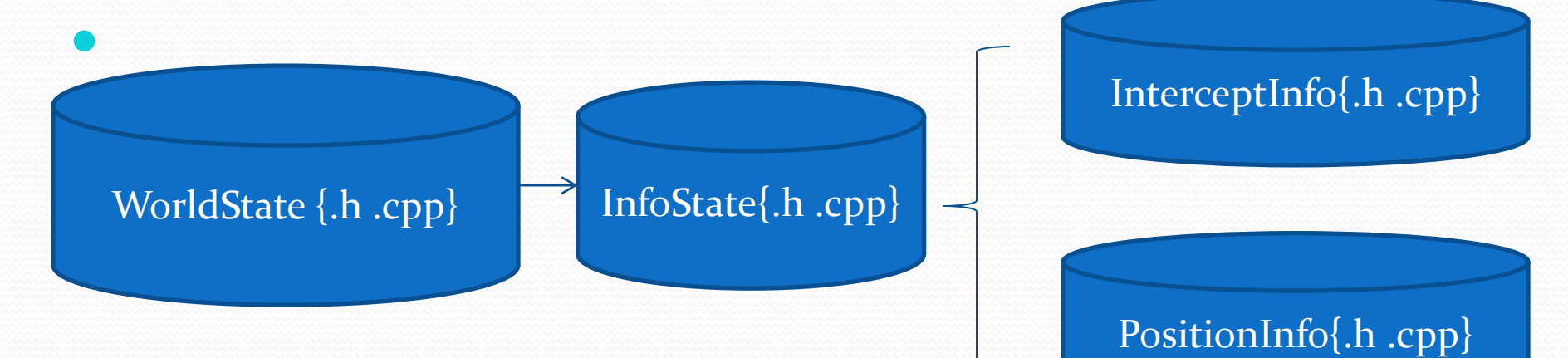

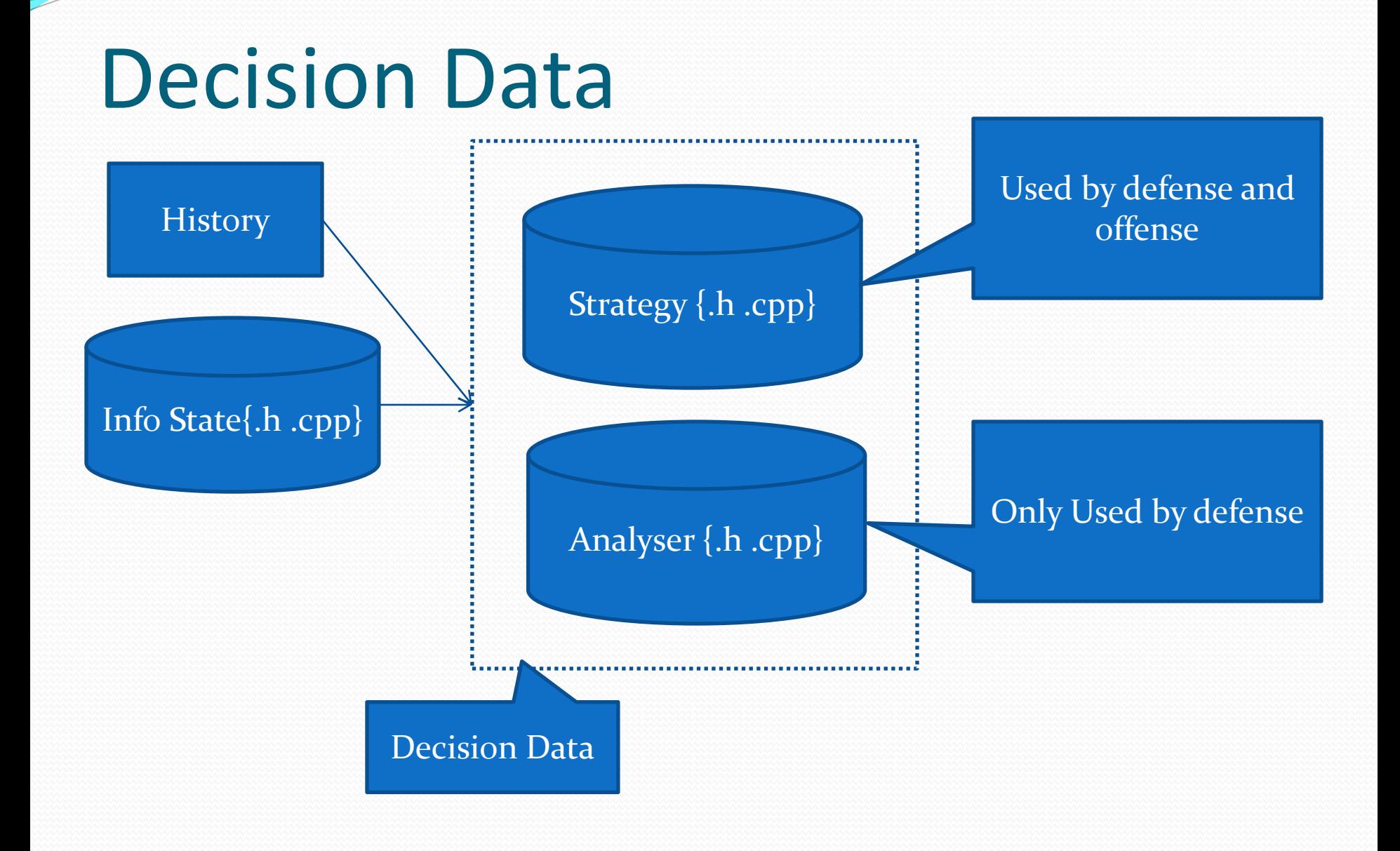

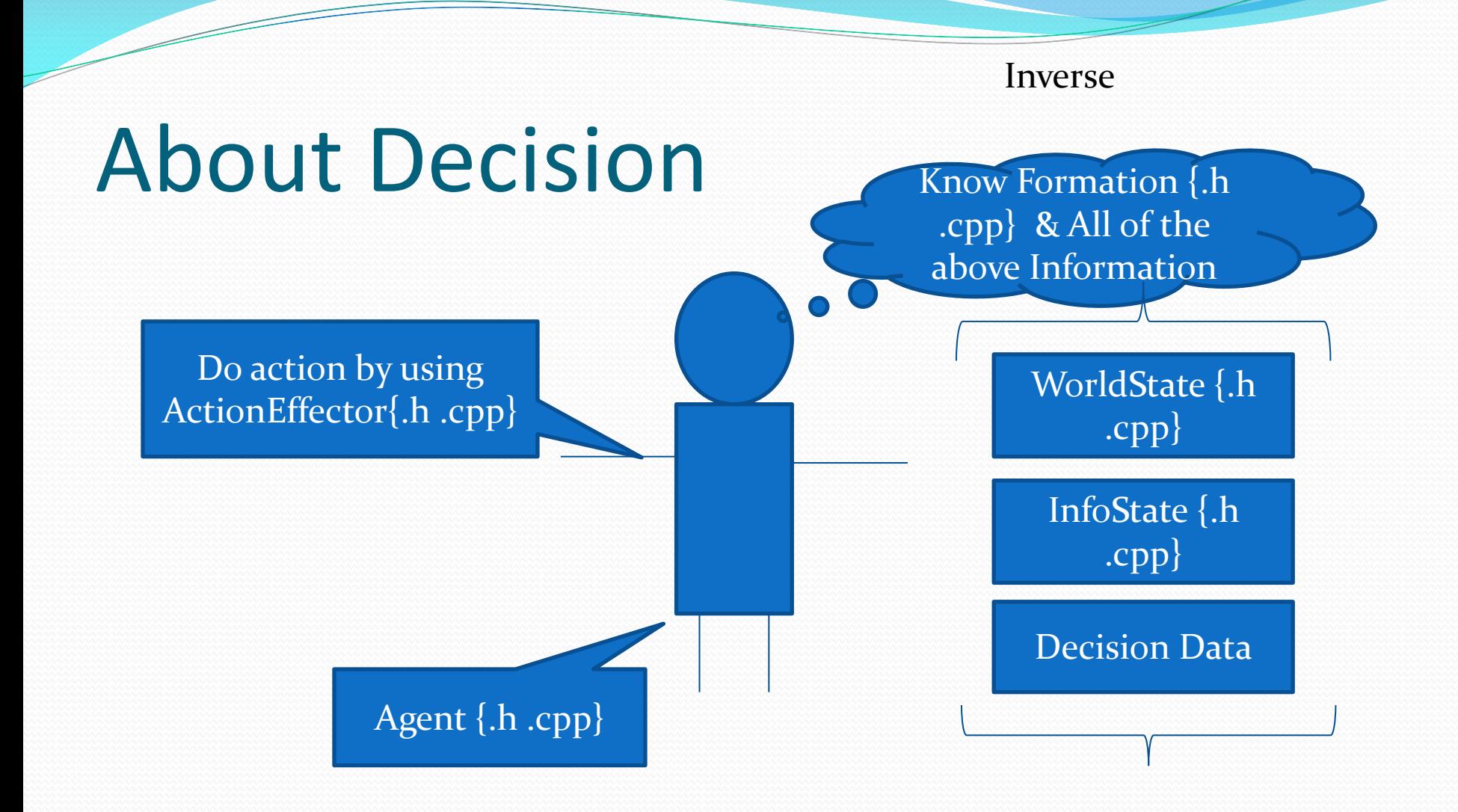

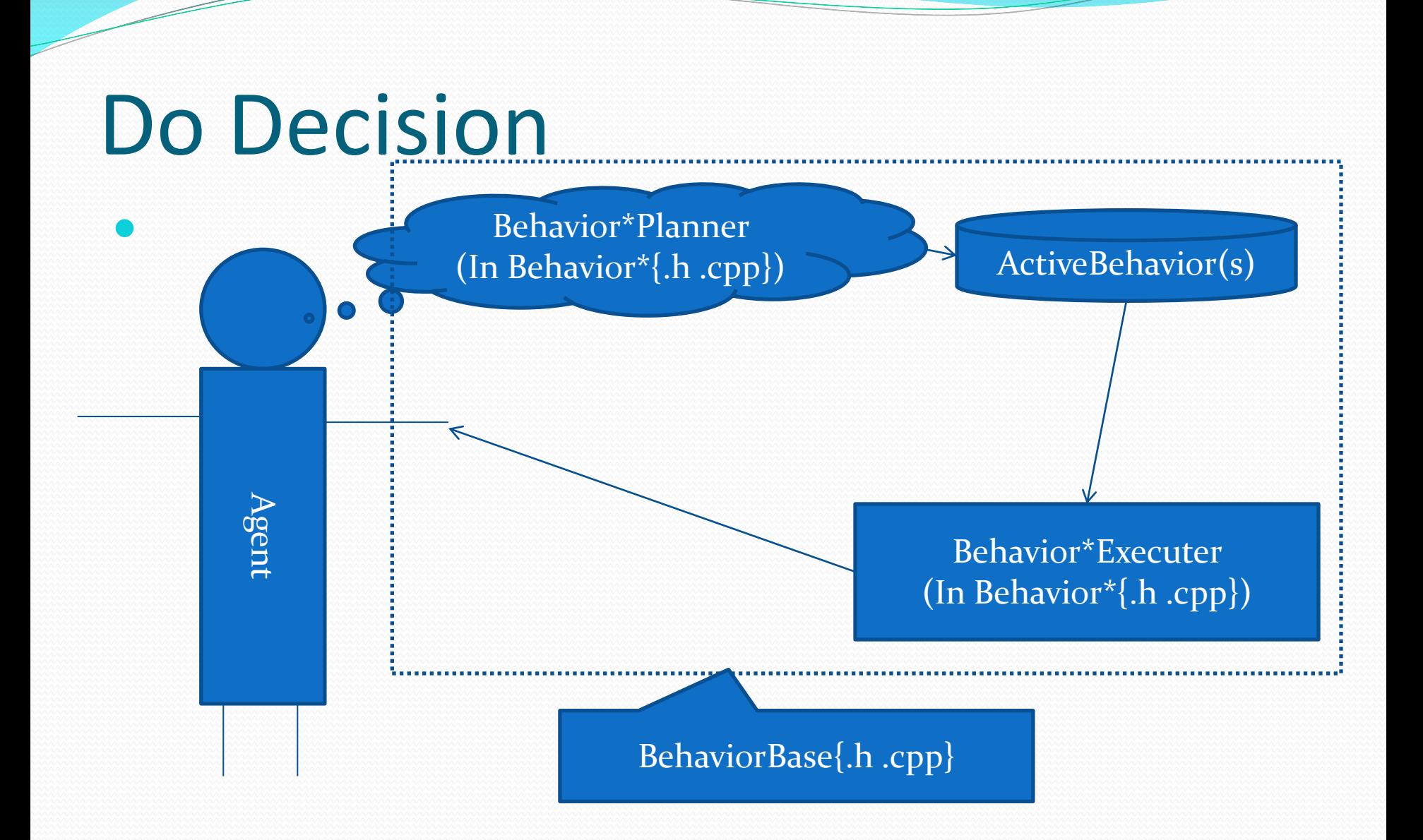

#### Decision Tree

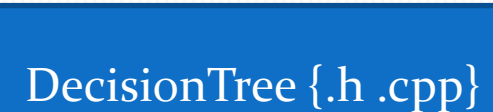

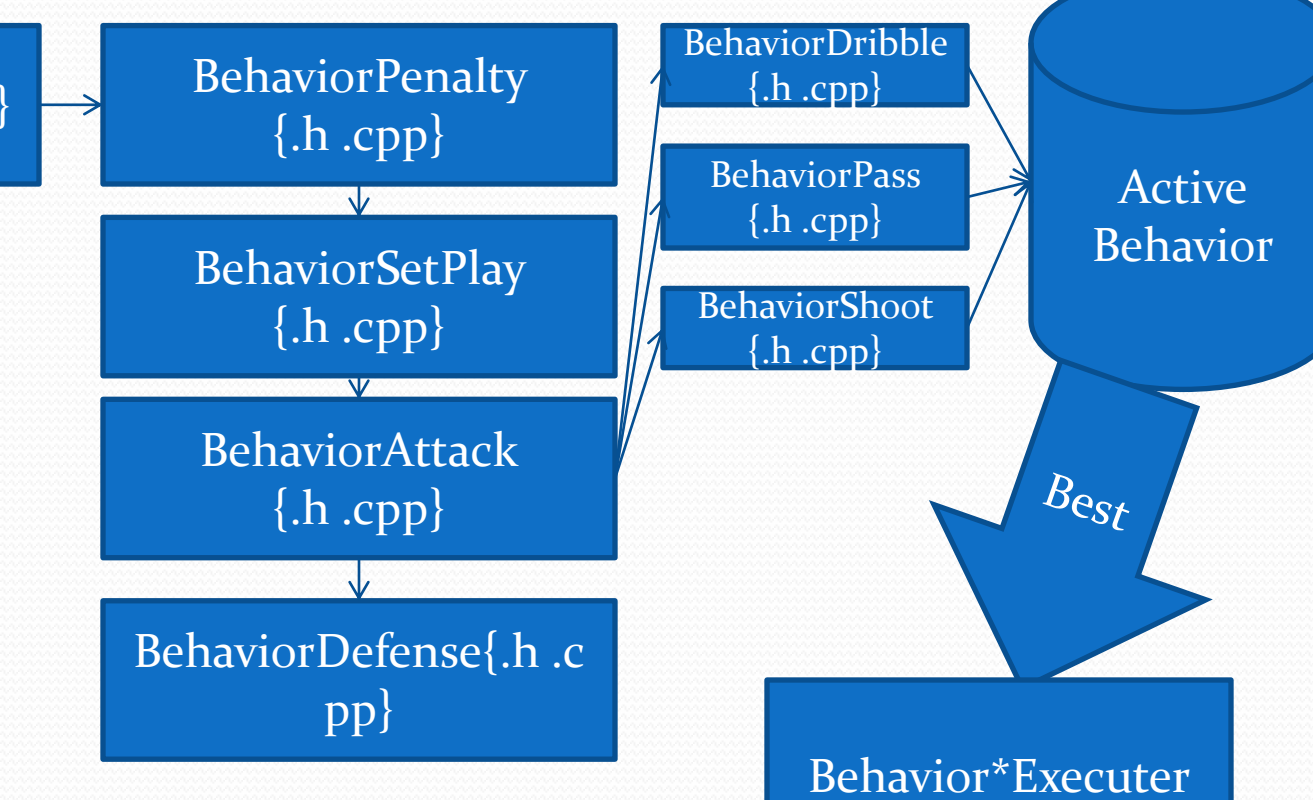

## Structure of Source Code

- 
- 
- 
- 
- 
- 
- 

• conf/ player.conf, server.conf and other file of configuration • data/ some data generated by offline calculation • formations/ files of formation • src/ C++ source code • Logfiles/ log files (created by the class "Logger") • Debug/ Debug version Makefile • Release Release version Makefile

# Files

- dbg, dd dynamic debug tools • genlog generate log files • showlog show sight log • memcheck check the fault about memory • initre the sharing shell, used by all of tools above
- dynamicdebug.txt the text file used to dynamic debug.
- start.sh start the team
- Makefile Makefile

# Files (cont)

- Types. {h, cpp} some basic class, some marco
- Geometry. {h, cpp} about the geometric computing
- Utilities. {h, cpp} some useful tools and data structure such as
- Dasher. {h, cpp} about dashing
- Kicker. {h, cpp} about kicking
- Tackler. {h, cpp} about tackling
- Behavior∗.{h, cpp} about planning and executing all the behavior. You can change the Behavior<sup>\*</sup>::Plan() to change strategy.

PythonArray

- CommunicationSystem. {h, cpp} the subsystem about communication
- VisualSystem. {h, cpp} the subsystem about visual.
- Coach.{h,cpp} the online coach, you can change the types of player in this file.

# Useful Functions

- Dasher { .h .cpp}
- Kicker {.h .cpp}
- Tackler { .h .cpp}
- VisualSystem {.h .cpp}
- CommuniteSystem {.h .cpp}

#### Dasher

- 
- $\bullet$  GetBall $(\cdots)$  Get ball in specified cycle or as fastest as possible
- GoToPoint $(\cdots)$  Go to point in specified cycle or as fastest as possible
- CycleNeedToPoint(⋯) Calculation the cycle needed running to a specified point
- RealCycleNeedToPoint(⋯) Calculation the real cycle needed running to a specified point

# Kicker

- $\bullet$  KickBall $(\cdots)$  Kick ball in the specified way
- GetMaxSpeed(⋯) Maximum speed that can be kicked to the specified direction
- GetStopBallAction(…)
- GetAccelerateBallAction(…)
- GetKickBallToAngleAction(⋯)

# Tackler

- TackleStopBall(⋯)
- CanTackleStopBall(⋯)
- TackleToDir(⋯)
- CanTackleToDir(…)
- GetBallVelAfterTackleToDir(⋯)

# Visual System

- RaiseBall(…) Attention the ball by assigning weights
- RaisePlayer(…) Attention the player by assigning weights
- SetForceSeeBall(⋯) (If you can)
- SetForceSeePlayer(⋯)
- SetCritical(…) Set whether use the narrow view width
- ForbidDecision(…)
- SetCanTurn(…) Set whether consider "turn" action while doing decision
- ChangeViewWidth(…)

#### Communicate System

- SendBallStatus(⋯)
- SendTeammateStatus(⋯)
- SendOpponentStatus(⋯) (All of above is Boardcast)
- ParseReceivedTeammateMsg(…)

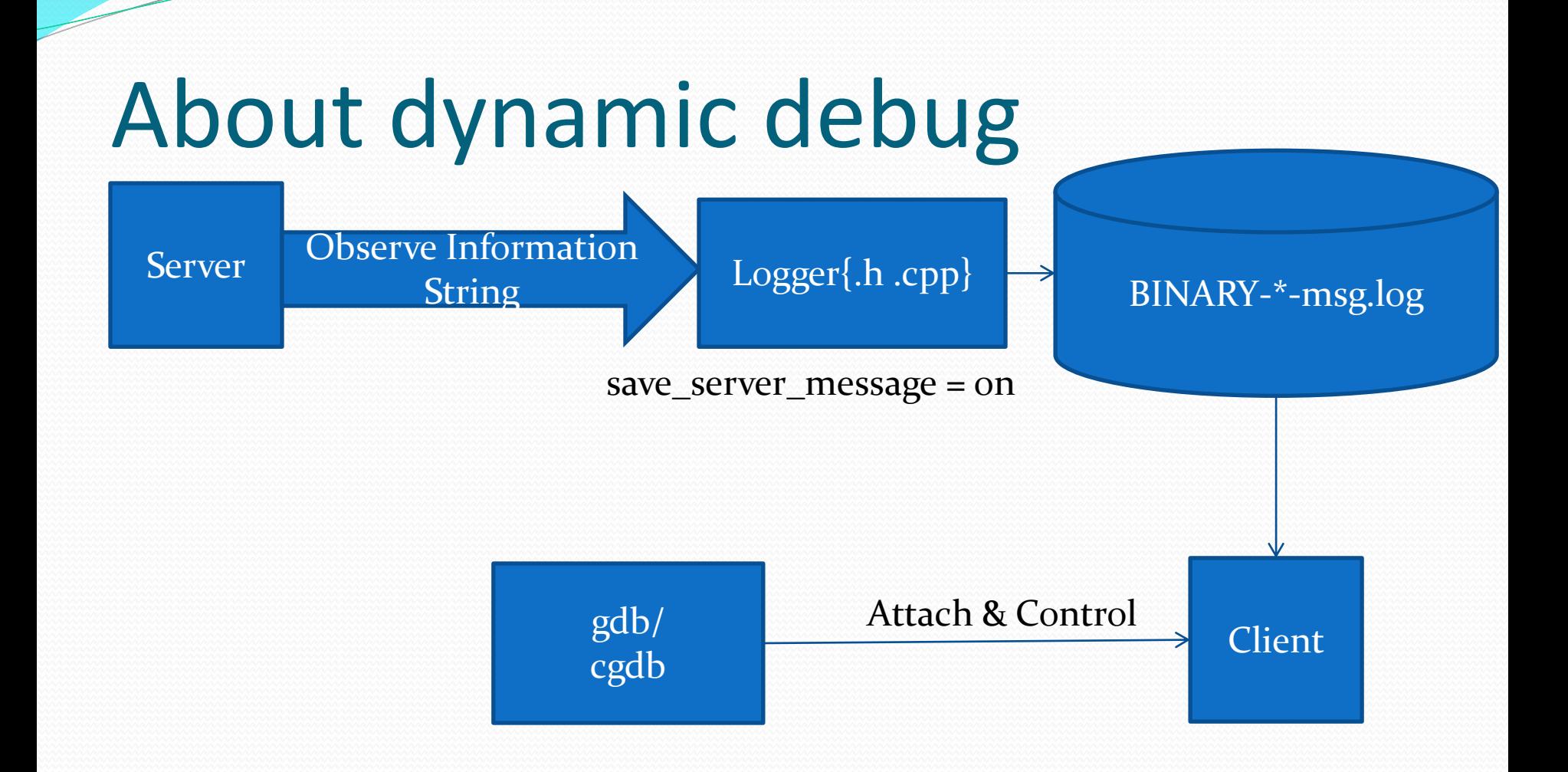

## Process of dynamic debug

- Modify the name of BINARY in initrc
- Modify the team\_name in conf/player.conf
- Set save\_server\_message = on
- Start the match normally (server\_message will be recored in Logfiles/ as BINARY-\*-msg.log)
- ./dd unum, run the Client in dynamic debug mode
- $\bullet$  ./dbg, make gdb attach to the Client process, then debug.

## About Logger

- Record Log files
- TextLogger record logs in the text form • SightLogger record logs in the rcg form ./genlog unum generate log files using server message log • ./showlog show sight log using rcsslogplayer

## Hint on Offense Decision

- Assort Position
- Ahead Pass
- And so on

#### Hint on Defense Decision

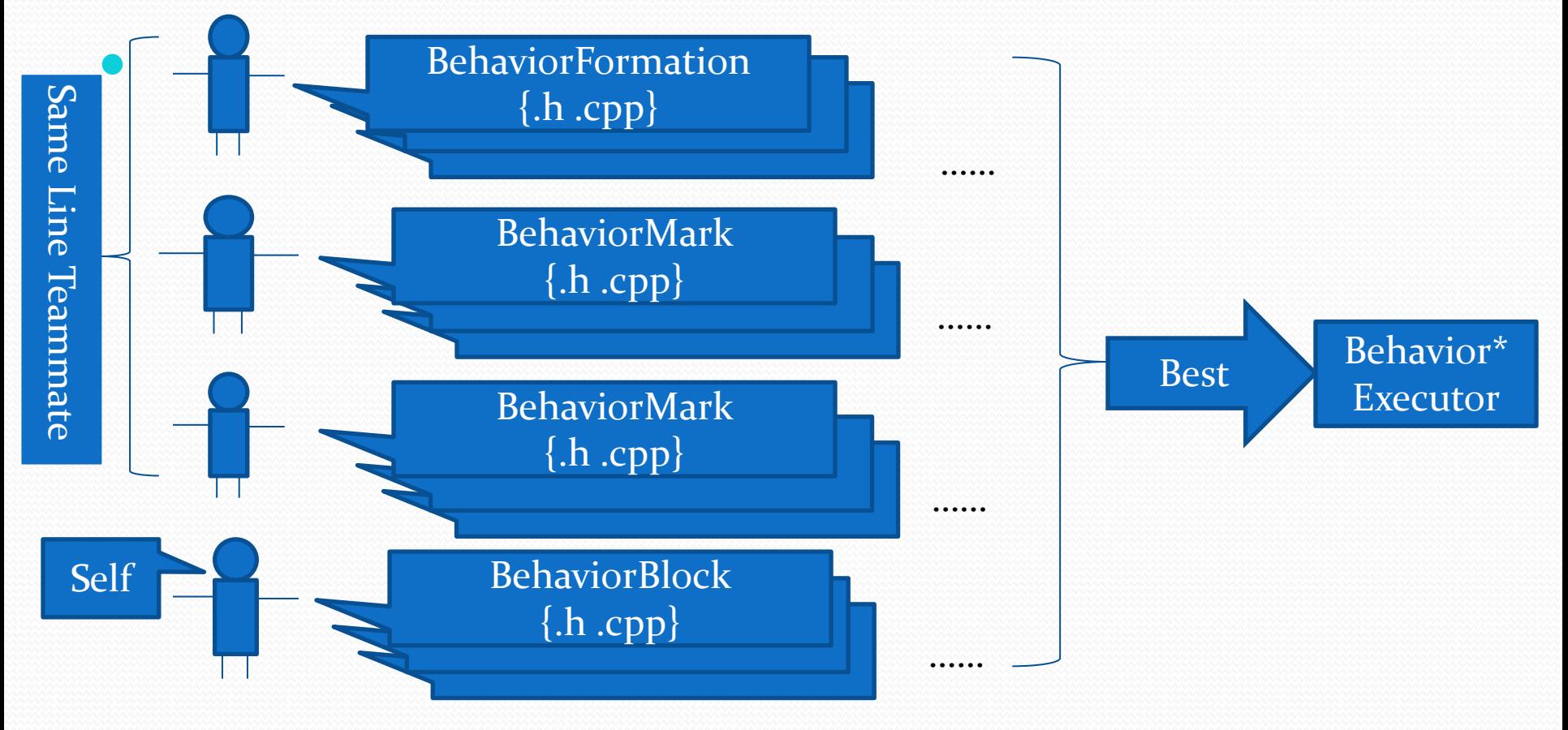

# **Thanks**